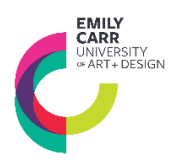

## **COURSES**

CECD 100: Introductory Communication Design CECD 103: Introductory Typography CECD 200: Branding + Identity Design CECD 201: Visualizing Information

CECD 202: Publication Design CECD 203: Intermediate Typography CEPD 201: Professional Practice for Designers

### **MATERIALS**

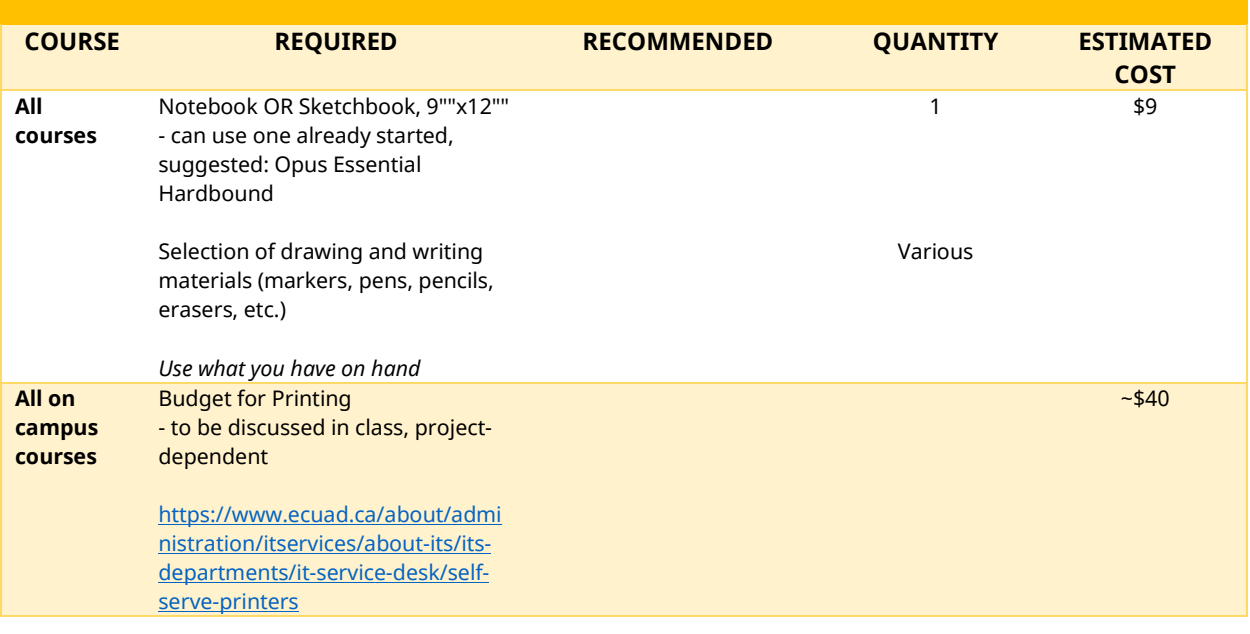

**SOFTWARE + TECHNOLOGY**

*For software access (free, low cost or educational licenses) and system requirements to support these applications, please refer to the following pages.*

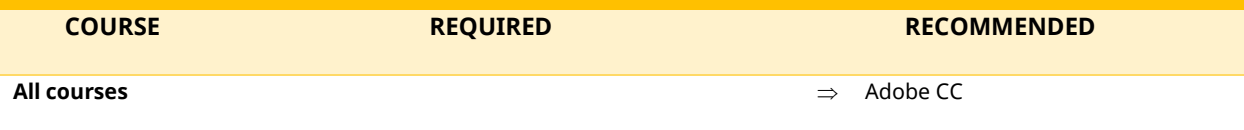

# **SOFTWARE / APPLICATIONS + SYSTEMS**

Many of the Continuing Studies courses require access to one or more software. Most software listed as *required* provide free or low-cost educational versions to students and are available to you as Emily Carr University Continuing Studies students. Please refer to the list below to access free or educational versions, and system requirements for your course.

#### **Please read the software privacy policies + statements before you provide any personal information if requested or download their software.**

**In all cases, please make sure to download and install the required software prior to the first day of class.** 

## **ACCESSING SOFTWARE / APPLICATIONS**

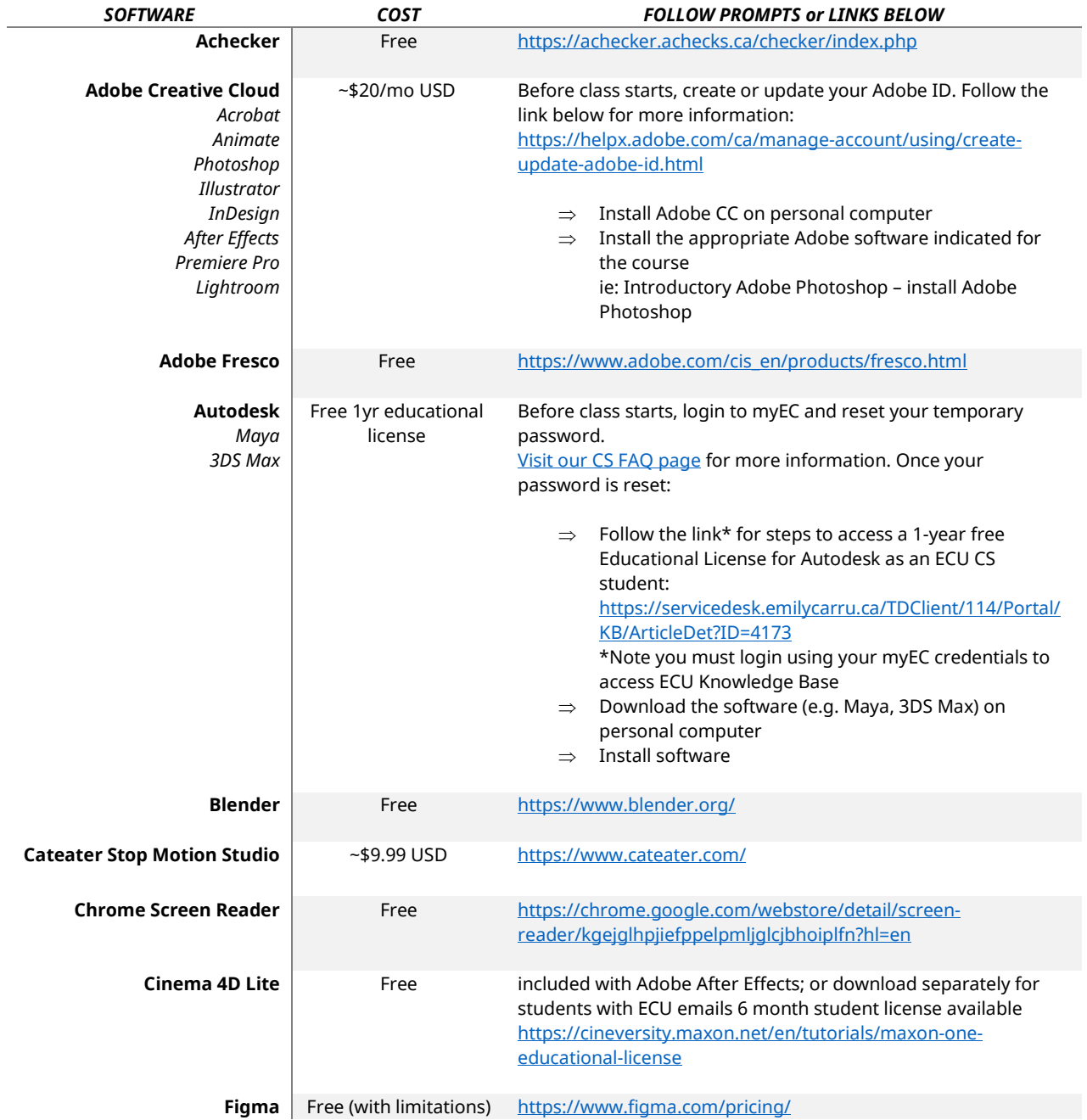

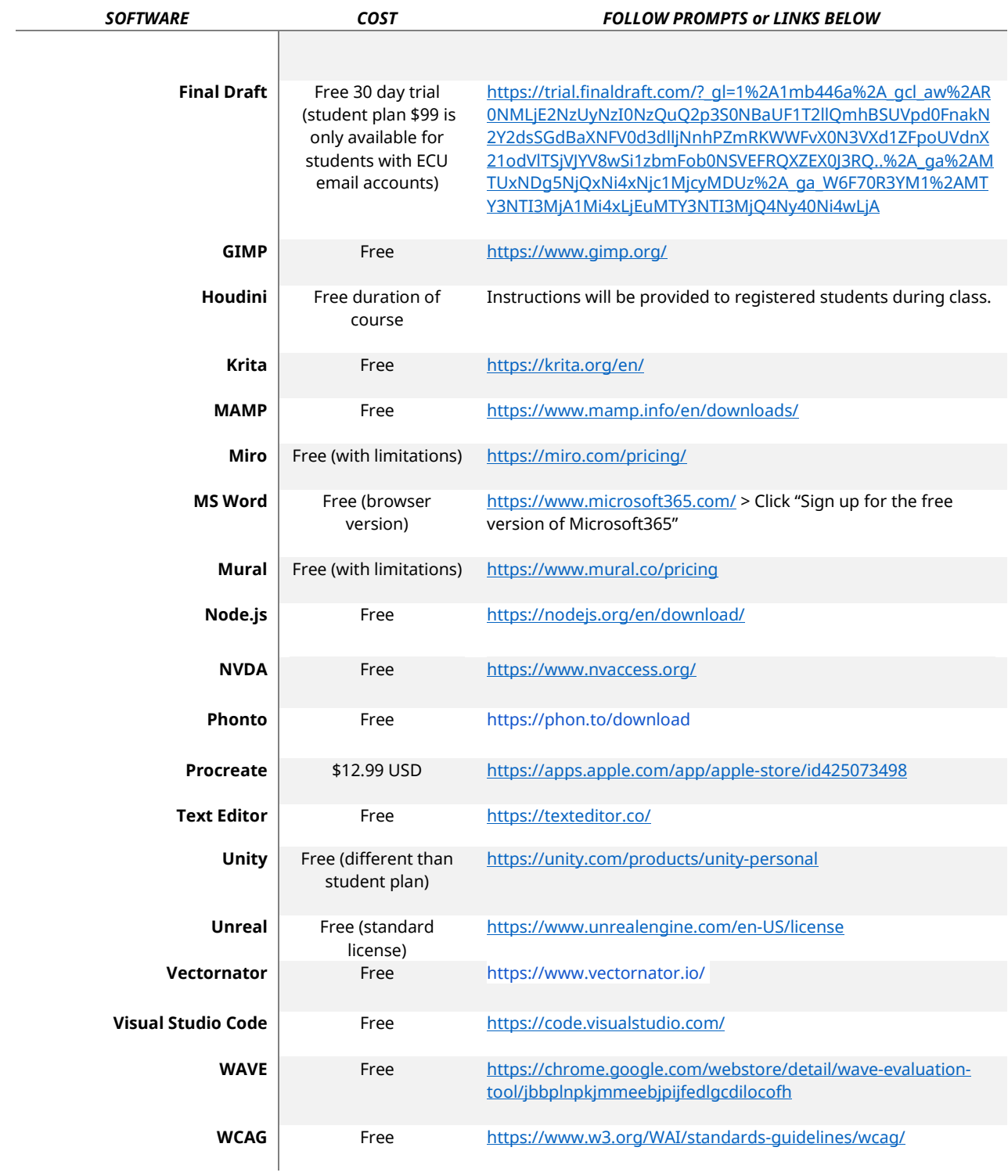

# **SYSTEM RECOMMENDATIONS**

Below are some examples of equipment and systems components you may need for your Continuing Studies course. If you have further questions, please email us.

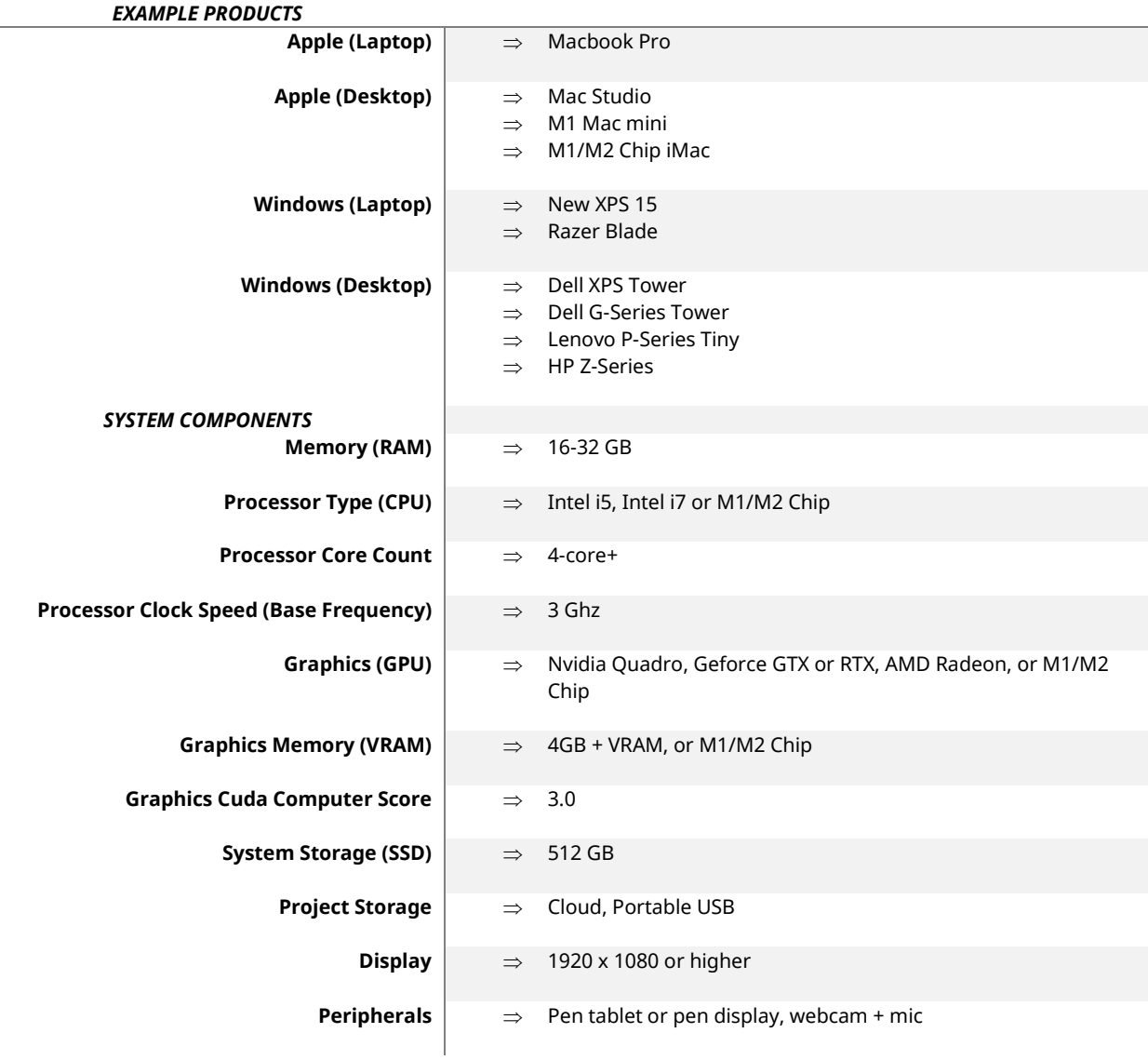